# **Regelungstechnik Grundkurs**

**Einführung in die Regelungstechnik** 

von

Harald Gorbach

# **RT01 Operationsverstärker als invertierender Verstärker**

\_\_\_\_\_\_\_\_\_\_\_\_\_\_\_\_\_\_\_\_\_\_\_\_\_\_\_\_\_\_\_\_\_\_\_\_\_\_\_\_\_\_\_\_\_\_\_\_\_\_\_\_\_\_\_\_\_\_\_\_\_\_\_\_\_\_\_\_\_\_\_\_\_\_\_

Operationsverstärker sind "ideale" Gleichspannungsverstärker. Ideal heißt in der Praxis:

- Der Eingangsstrom ist annähernd 0
- Die Verstärkung ist sehr hoch

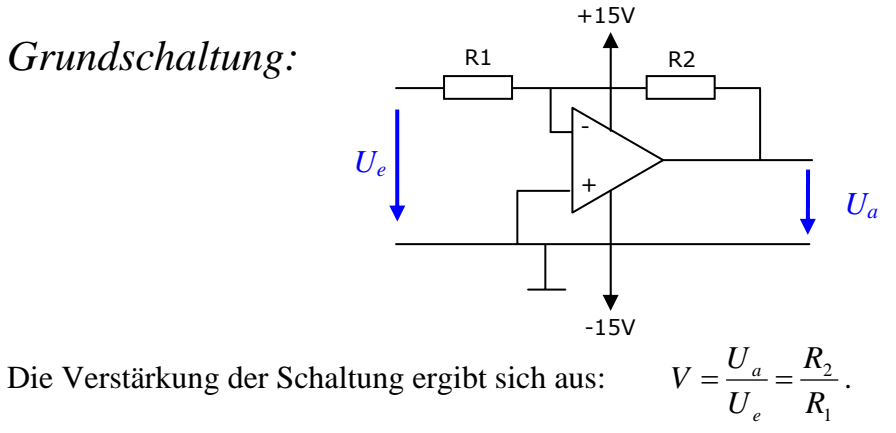

Durch Formelumstellung ergibt sich:

$$
V = U_e - R_1
$$
  

$$
U = V \cdot U
$$

## *Messschaltung:*

Wir wollen die Abhängigkeit der Ausgangsspannung *Ua* von der Eingangsspannung *Ue* bei gleichzeitig sich verändernder Belastung  $R_L$  untersuchen.

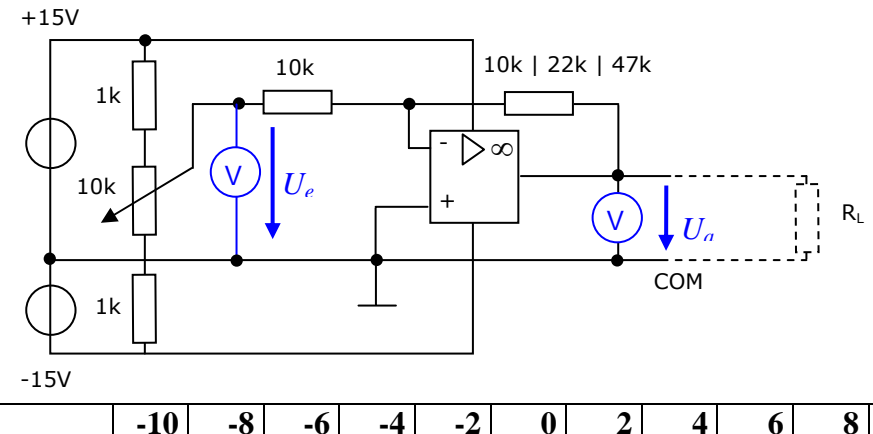

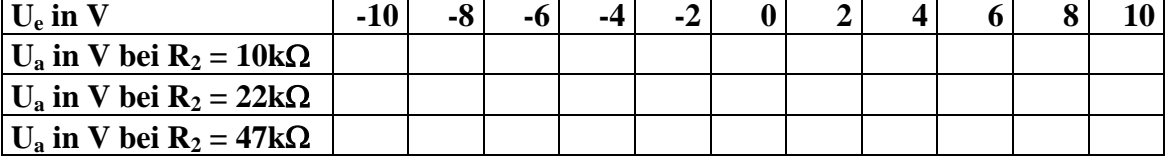

In dieser Tabelle fehlen die Messwerte für die Grenzwerte für *Ua* (-15V und +15V), diese sind noch nachzutragen (*Ue* = ?), damit die Kennliniendarstellung in Excel vollständig wird.

#### Für U<sub>e</sub> = -5V und R<sub>2</sub> =  $10k\Omega$

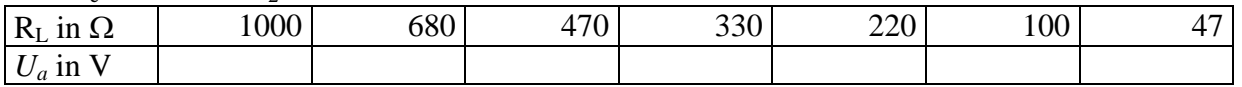

#### Gesucht sind

*a)* drei Kennlinien für R2 = 10kΩ | 22kΩ | 47kΩ, also für drei verschiedene Verstärkungen *V*. Darin soll jeweils die Ausgangsspannung *Ua* in Abhängigkeit der Eingangsspannung *Ue* dargestellt werden.

\_\_\_\_\_\_\_\_\_\_\_\_\_\_\_\_\_\_\_\_\_\_\_\_\_\_\_\_\_\_\_\_\_\_\_\_\_\_\_\_\_\_\_\_\_\_\_\_\_\_\_\_\_\_\_\_\_\_\_\_\_\_\_\_\_\_\_\_\_\_\_\_\_\_\_

Zum Vergleich sollen die Linien in ein Koordinatensystem gezeichnet werden.

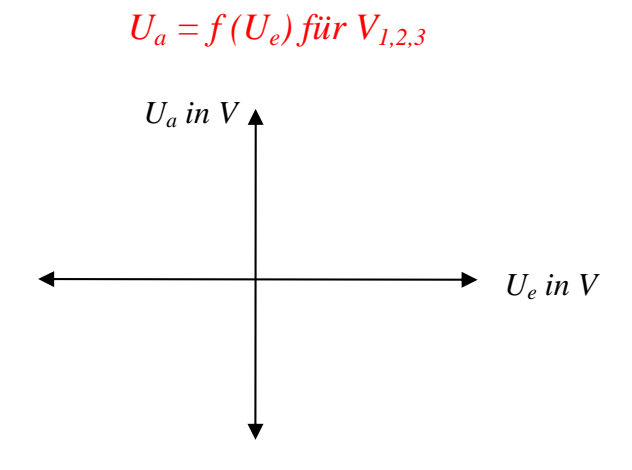

*b)* die Kennlinie für die Ausgangsspannung in Abhängigkeit von *RL*.

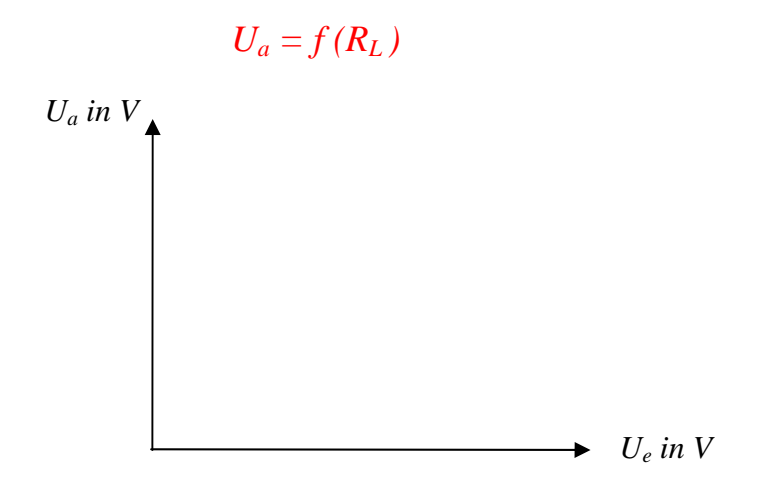

- 1. Die Schaltung wird invertierender Verstärker genannt. Warum?
- 2. Wovon hängt die Verstärkung beim invertierenden Verstärker ab?
- 3. Welche Verstärkung hat ein invertierender Verstärker mit R1 = 10k $\Omega$  und R2 100k $\Omega$ ?
- 4. Was besagt die Kennlinie aus der zweiten Messung (*Ua* in Abhängigkeit von RL)

# **RT02 Operationsverstärker als nicht-invertierender Verstärker**

\_\_\_\_\_\_\_\_\_\_\_\_\_\_\_\_\_\_\_\_\_\_\_\_\_\_\_\_\_\_\_\_\_\_\_\_\_\_\_\_\_\_\_\_\_\_\_\_\_\_\_\_\_\_\_\_\_\_\_\_\_\_\_\_\_\_\_\_\_\_\_\_\_\_\_

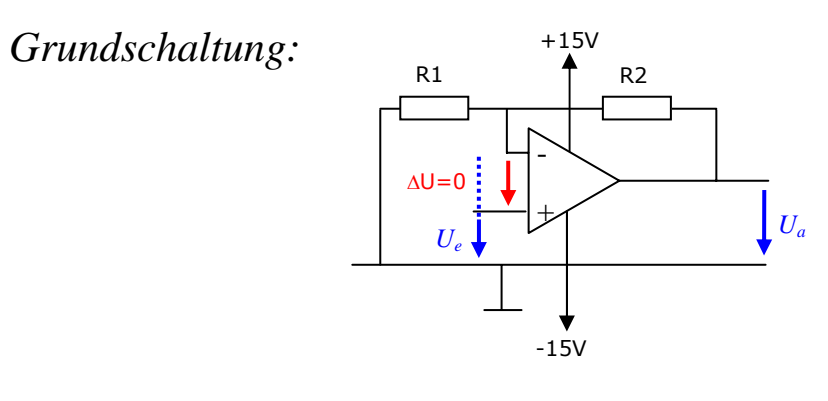

Für die Verstärkung gilt jetzt: 1  $1 + \frac{n_2}{n_1}$ *R R U*  $v = \frac{U}{U}$ *e*  $=\frac{6a}{1}$  = 1+

## *Messschaltung:*

Wir untersuchen die Abhängigkeit der  $U_a$  von  $U_e$  bei änderndem R<sub>2</sub>. R<sub>2</sub> wird auch Rückkoppelungswiderstand genannt, weil er die  $U_a$ , von rückwärts" auf den Eingang schaltet.

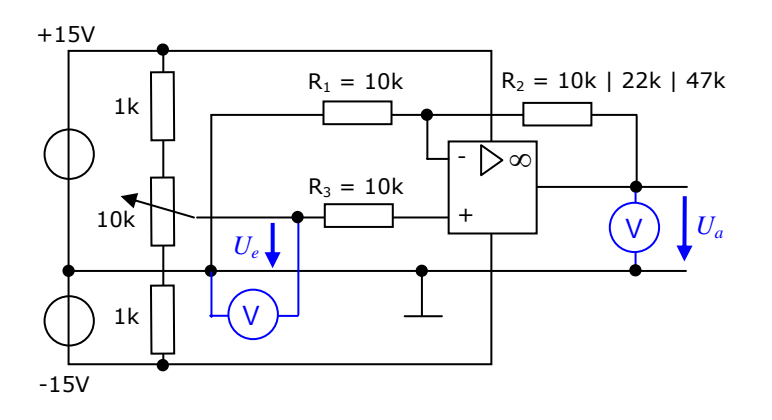

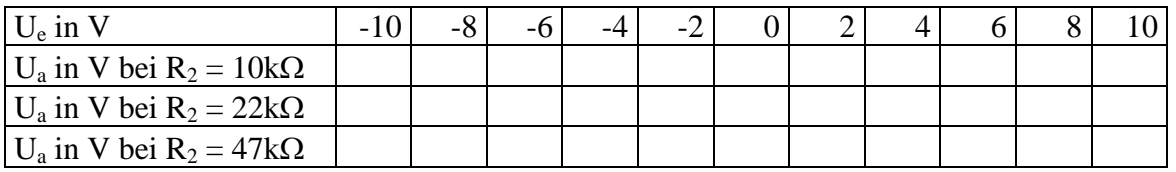

In dieser Tabelle fehlen wiederum die Messwerte für die Grenzwerte für *Ua* (-15V und +15V), diese sind noch nachzutragen (*Ue* = ?), damit die Kennliniendarstellung vollständig gemacht werden kann.

*Die Kennlinie a)* zeigt die Abhängigkeit der *Ua* von *Ue* und die *Kennlinie b)* zeigt die Spannungsverstärkung in Abhängigkeit von *Ue*.

#### Gesucht sind

*a)* drei Kennlinien für R2 = 10kΩ | 22kΩ | 47kΩ für drei verschiedene Verstärkungen *V*. Darin soll jeweils die Ausgangsspannung *Ua* in Abhängigkeit der Eingangsspannung *Ue* dargestellt werden.

\_\_\_\_\_\_\_\_\_\_\_\_\_\_\_\_\_\_\_\_\_\_\_\_\_\_\_\_\_\_\_\_\_\_\_\_\_\_\_\_\_\_\_\_\_\_\_\_\_\_\_\_\_\_\_\_\_\_\_\_\_\_\_\_\_\_\_\_\_\_\_\_\_\_\_

Zum Vergleich sollen die Linien in ein Koordinatensystem gezeichnet werden.

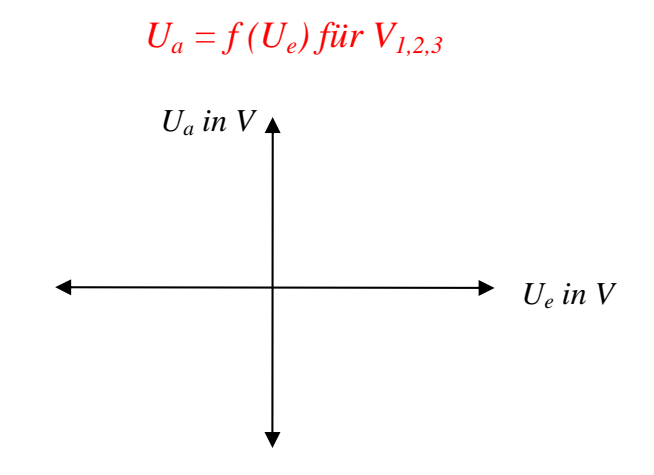

*b)* die Kennlinie für die Spannungsverstärkung in Abhängigkeit von *Ue*.

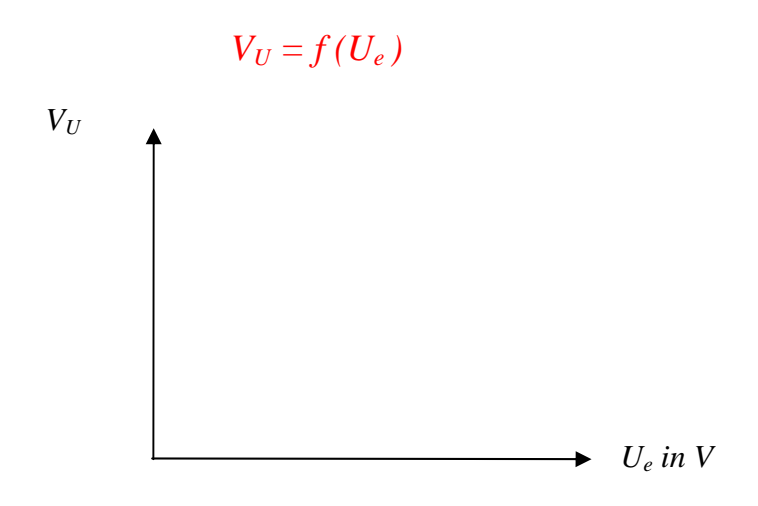

- 5. Die Schaltung wird nicht invertierender Verstärker genannt. Warum?
- 6. Wovon hängt die Verstärkung beim nicht invertierenden Verstärker ab?
- 7. Welche Ausgangsspannung hat ein nicht invertierender Verstärker mit  $R_1 = 10k\Omega$  und  $R_2 = 47\Omega$  und  $U_e = 2V$ ?

# **RT03 Operationsverstärker als Summenverstärker**

Werden an den invertierenden Eingang zwei Signale *Ue1* und *Ue2* gelegt, kann jede beliebige Summe dieser Signale gebildet werden. Man spricht von einer analogen Summe.

\_\_\_\_\_\_\_\_\_\_\_\_\_\_\_\_\_\_\_\_\_\_\_\_\_\_\_\_\_\_\_\_\_\_\_\_\_\_\_\_\_\_\_\_\_\_\_\_\_\_\_\_\_\_\_\_\_\_\_\_\_\_\_\_\_\_\_\_\_\_\_\_\_\_\_

*Grundschaltung:* +15V

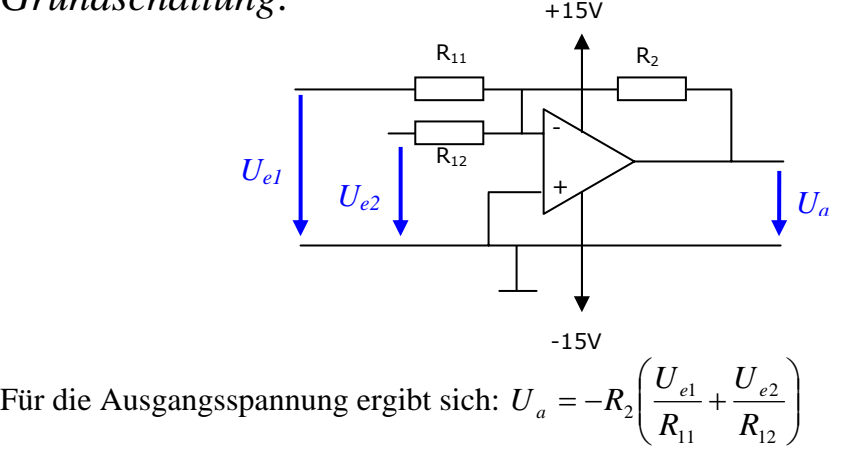

## *Messschaltung:*

Wir untersuchen die Abhängigkeit der Ausgangsspannung *Ua* bei sich verändernder Eingangsspannung *Ue* und bei verschiedener Polung.

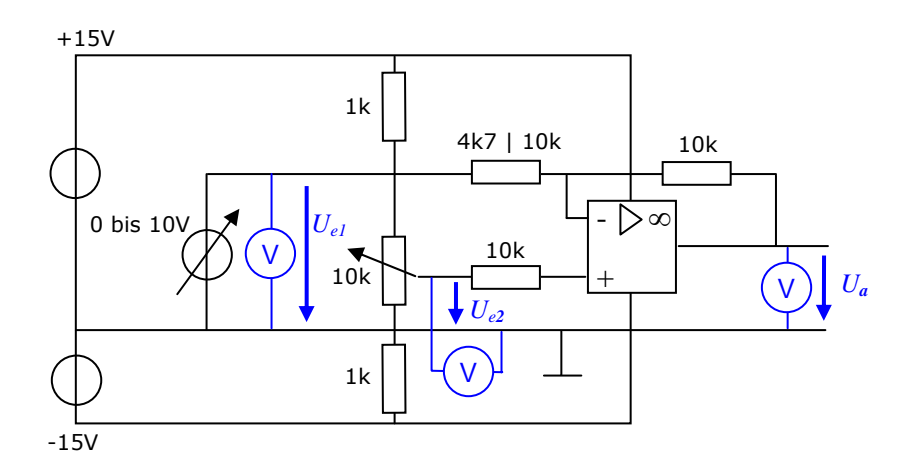

für  $R_{11} = 10$ kΩ

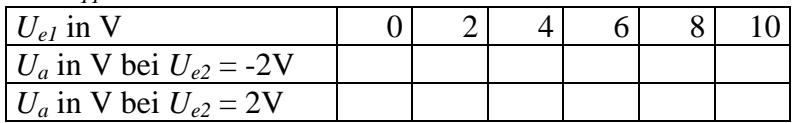

für  $R_{11} = 4,7k\Omega$ 

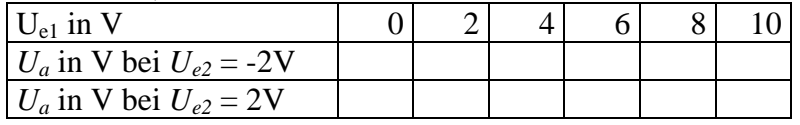

#### Gesucht sind

*a*) zwei Kennlinien für  $R_{11} = 10 \text{k}\Omega$  mit  $U_{e2} = +2V$  | -2V. Darin soll jeweils die Ausgangsspannung *Ua* in Abhängigkeit der Eingangsspannung *Ue1* dargestellt werden.

\_\_\_\_\_\_\_\_\_\_\_\_\_\_\_\_\_\_\_\_\_\_\_\_\_\_\_\_\_\_\_\_\_\_\_\_\_\_\_\_\_\_\_\_\_\_\_\_\_\_\_\_\_\_\_\_\_\_\_\_\_\_\_\_\_\_\_\_\_\_\_\_\_\_\_

Zum Vergleich sollen die Linien in ein Koordinatensystem gezeichnet werden.

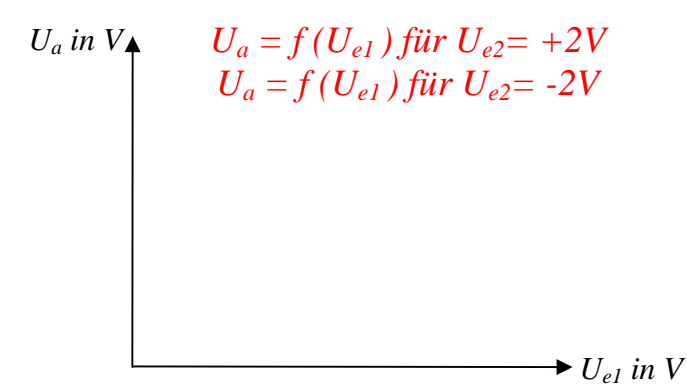

*b*) zwei Kennlinien für  $R_{11} = 4.7 \text{k}\Omega$  mit  $U_{e2} = +2V$  | -2V. Darin soll jeweils die Ausgangsspannung *Ua* in Abhängigkeit der Eingangsspannung *Ue1* dargestellt werden.

Zum Vergleich sollen die Linien in ein Koordinatensystem gezeichnet werden.

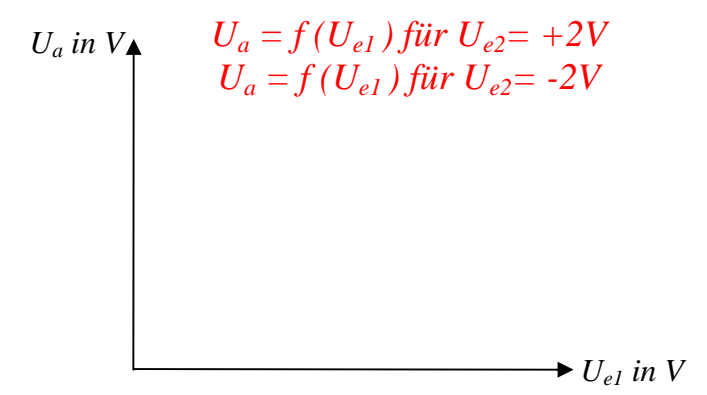

- 8. Die Schaltung wird Summierverstärker genannt. Warum? (Verwenden Sie zur Erklärung die Ströme und das Ohmsche Gesetz im Zusammenhang mit der Formel für die Ausgangsspannung oben.)
- 9. Wodurch unterscheidet sich die Schaltung von der Grundschaltung?
- 10. Wie wirkt sich die Polarität der Eingangsspannung auf die Ausgangsspannung aus?
- 11. Wie wirkt sich die Verstärkung auf die Schaltung aus?
- 12. Wo sind die Grenzen der Wirksamkeit des Summierverstärkers?

# **RT04 Operationsverstärker als Differenzverstärker**

Er kann beliebige analoge Spannungen unter Berücksichtigung ihrer Vorzeichen subtrahieren, allerdings müssen beide Eingangsspannungen mit demselben Faktor verstärkt werden (Gleichtaktunterdrückung).

\_\_\_\_\_\_\_\_\_\_\_\_\_\_\_\_\_\_\_\_\_\_\_\_\_\_\_\_\_\_\_\_\_\_\_\_\_\_\_\_\_\_\_\_\_\_\_\_\_\_\_\_\_\_\_\_\_\_\_\_\_\_\_\_\_\_\_\_\_\_\_\_\_\_\_

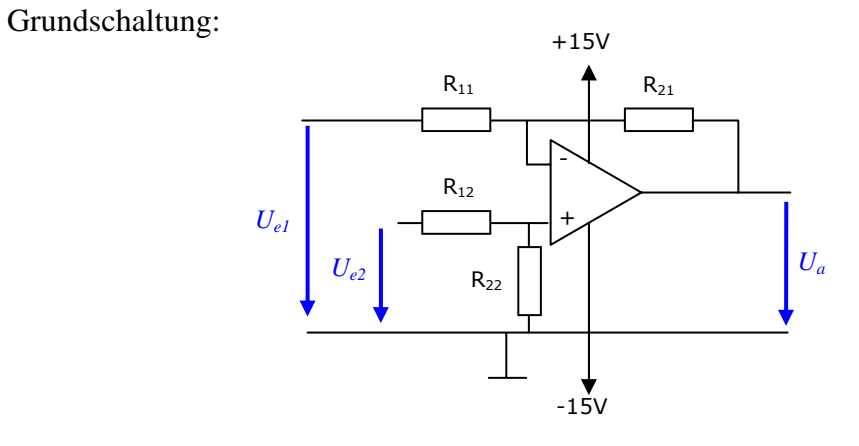

Für die Ausgangsspannung ergibt sich:  $U_a = \frac{R_{2x}}{R} \cdot (U_{e2} - U_{e1})$ 1  $\frac{2x}{\epsilon} \cdot \left( \overline{U}_{e2} - \overline{U}_{e} \right)$ *x*  $a = \frac{R_{2x}}{R_{1x}} \cdot (U_{e2} - U)$  $U_a = \frac{R_{2x}}{R} \cdot (U_{e2} -$ 

### **Messung:**

Wir untersuchen die Abhängigkeit der *Ua* von *Ue1* und *Ue2*.

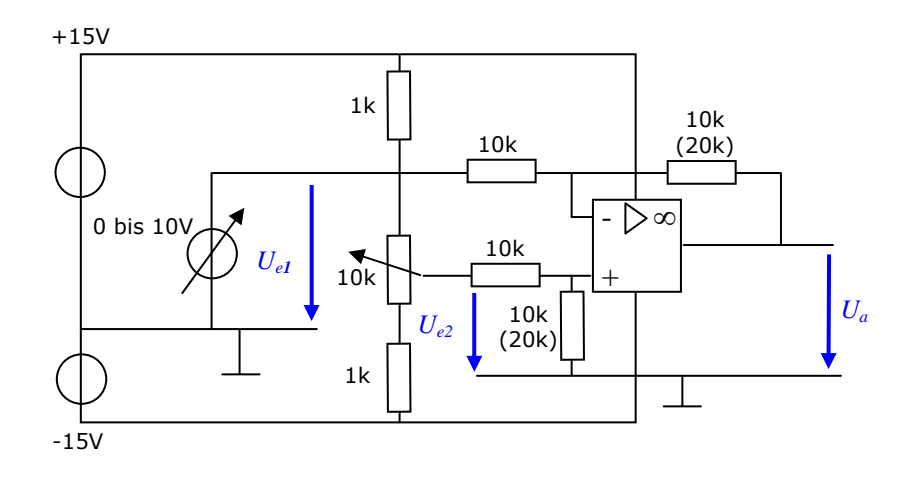

#### für R<sub>21</sub> | R<sub>22</sub> = 10kΩ

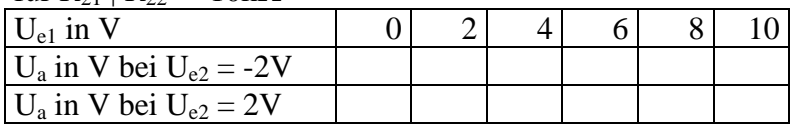

für R<sub>21</sub> | R<sub>22</sub> = 20kΩ

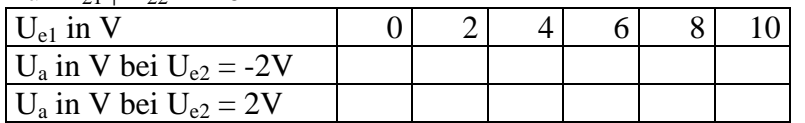

#### Gesucht sind

*c*) zwei Kennlinien für  $R_{21} = 10k\Omega$  mit  $U_{e2} = +2V$  |-2V. Darin soll jeweils die Ausgangsspannung *Ua* in Abhängigkeit der Eingangsspannung *Ue1* dargestellt werden.

\_\_\_\_\_\_\_\_\_\_\_\_\_\_\_\_\_\_\_\_\_\_\_\_\_\_\_\_\_\_\_\_\_\_\_\_\_\_\_\_\_\_\_\_\_\_\_\_\_\_\_\_\_\_\_\_\_\_\_\_\_\_\_\_\_\_\_\_\_\_\_\_\_\_\_

Zum Vergleich sollen die Linien in ein Koordinatensystem gezeichnet werden.

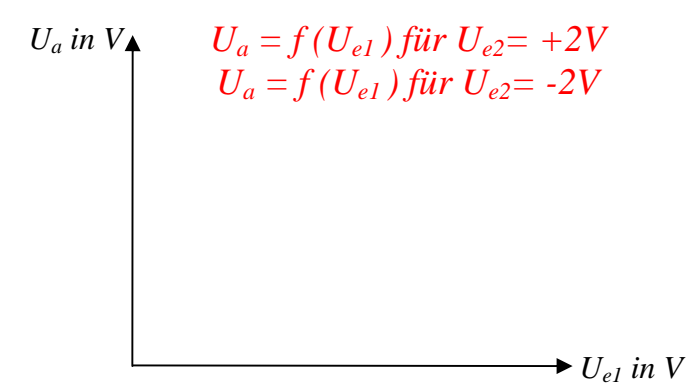

*d*) zwei Kennlinien für  $R_{21} = 20k\Omega$  mit  $U_{e2} = +2V$  |-2V. Darin soll jeweils die Ausgangsspannung *Ua* in Abhängigkeit der Eingangsspannung *Ue1* dargestellt werden.

Zum Vergleich sollen die Linien in ein Koordinatensystem gezeichnet werden.

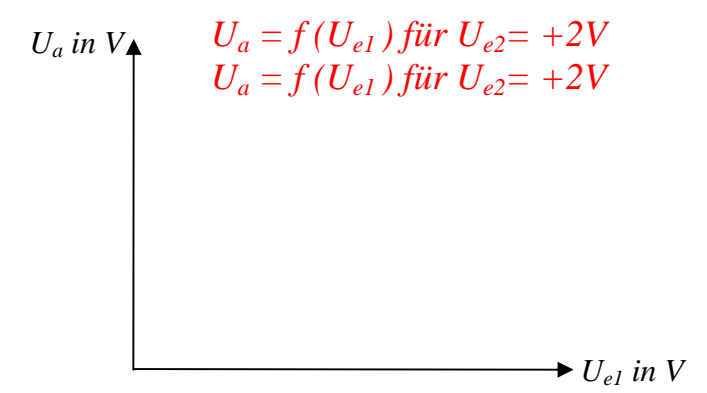

- 13. Die Schaltung wird Differenzierverstärker genannt. Warum? (verwende die Ströme für die Erklärung)
- 14. Wodurch unterscheidet sich die Schaltung von der Grundschaltung?
- 15. Wie wirkt sich die Polarität der Eingangsspannung auf die Ausgangsspannung aus?
- 16. Wie wirkt sich die Verstärkung auf die Schaltung aus?
- 17. Wo sind die Grenzen der Wirksamkeit des Differenzierverstärkers?

# **RT05 Differenzverstärker als Schwellwertschalter**

Wird die Verstärkung des Operationsverstärkers auf ein Maximum erhöht, können Operationsverstärker Schaltaufgaben (Digitaltechnik) erfüllen.

Nach der Verstärkungsformel: *x x R R v* 1  $=\frac{\mathbf{n}_2}{\mathbf{n}_2}$ 

Kann die Verstärkung durch Minimieren der *R1x* und Maximieren der *R2x* auf den Höchstwert vergrößert werden

\_\_\_\_\_\_\_\_\_\_\_\_\_\_\_\_\_\_\_\_\_\_\_\_\_\_\_\_\_\_\_\_\_\_\_\_\_\_\_\_\_\_\_\_\_\_\_\_\_\_\_\_\_\_\_\_\_\_\_\_\_\_\_\_\_\_\_\_\_\_\_\_\_\_\_

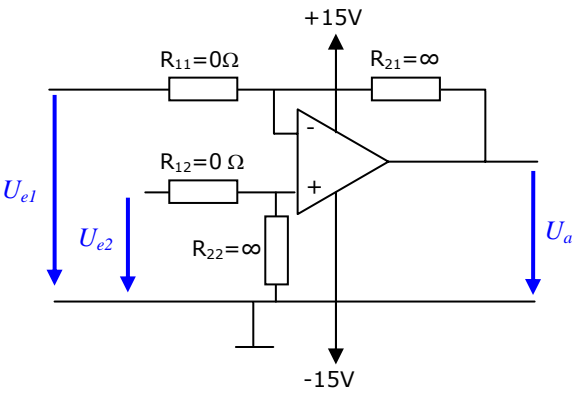

Das heißt, für den Schalterbetrieb können wir die *R1x* kurzschließen und die *R2x* so hochohmig wie möglich machen.

## *Messung:*

Wir untersuchen die Abhängigkeit der *Ua* von *Ue1* (Dreieckspannung) und *Ue2*  (Schwellenspannung).

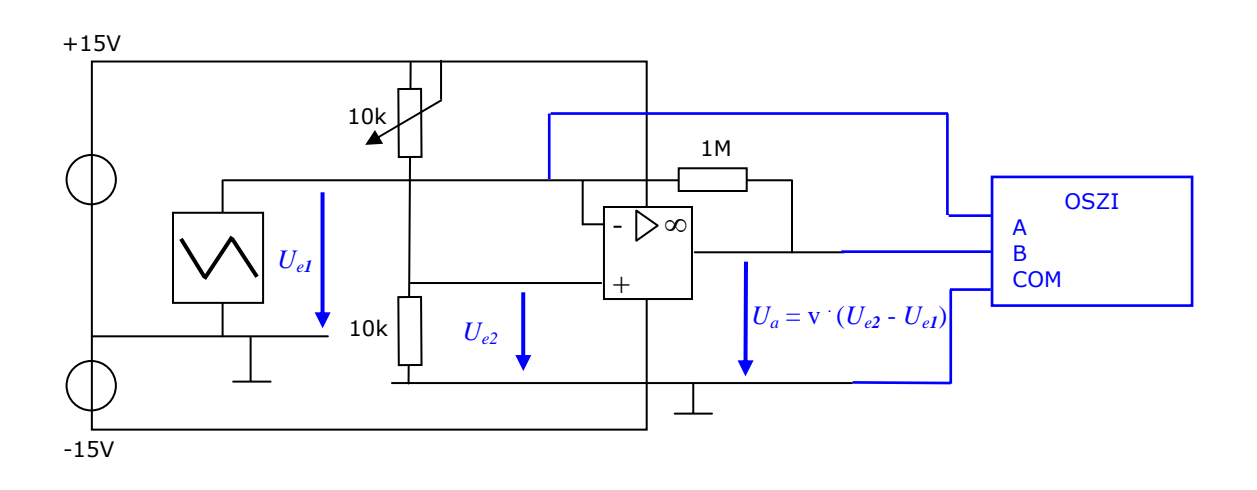

#### Gesucht sind

mindestens zwei Aufzeichnungen der Ausgangsspannung *Ua* bei verschiedenen Werten der Schwellenspannung *Ue2* und fortlaufend veränderter *Ue1* 

\_\_\_\_\_\_\_\_\_\_\_\_\_\_\_\_\_\_\_\_\_\_\_\_\_\_\_\_\_\_\_\_\_\_\_\_\_\_\_\_\_\_\_\_\_\_\_\_\_\_\_\_\_\_\_\_\_\_\_\_\_\_\_\_\_\_\_\_\_\_\_\_\_\_\_

Zum Vergleich sollen die Linien in ein Koordinatensystem gezeichnet werden.

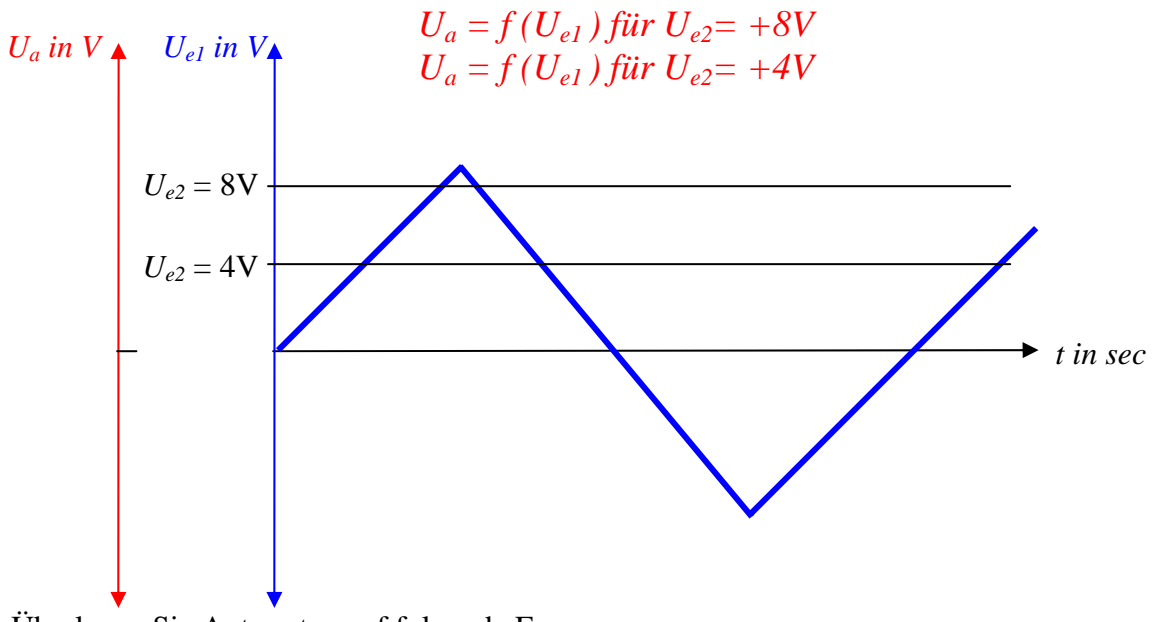

Überlegen Sie Antworten auf folgende Fragen:

- 18. Welche Spannung wird in dieser Schaltung verstärkt?
- 19. Wie groß ist die Verstärkung der Schaltung?
- 20. Was bewirken die unterschiedlichen Eingangsspannungen?
- 21. Was ändert sich bei der Verwendung einer Spannungsquelle, wenn der Verstärker nur mit 0V und +15V versorgt wird?

## *Erweiterung der Schaltung:*

Die Eingangsschaltung soll um eine Brückenschaltung (Wheatstone-Brücke) und die Ausgangsschaltung eine Transistor-Schaltstufe erweitert werden.

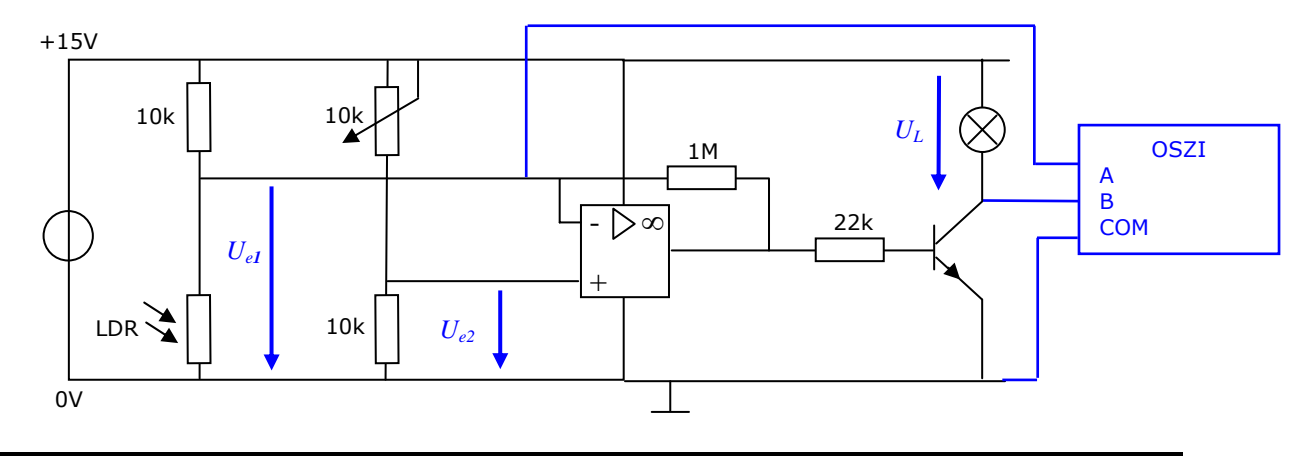

Gesucht sind

a) Die Abstimmung des Dämmerungsschalters auf eine bestimmte Lichtstärke und

\_\_\_\_\_\_\_\_\_\_\_\_\_\_\_\_\_\_\_\_\_\_\_\_\_\_\_\_\_\_\_\_\_\_\_\_\_\_\_\_\_\_\_\_\_\_\_\_\_\_\_\_\_\_\_\_\_\_\_\_\_\_\_\_\_\_\_\_\_\_\_\_\_\_\_

- b) das Oszillogramm, das die Einstellung am Potenziometer und
- c) damit die Schaltschwelle des Dämmerungsschalters dokumentiert.

- 22. Wie kann die Empfindlichkeit des Dämmerungsschalters eingestellt werden?
- 23. Wie kann die Schaltleistung des Ausganges erhöht werden?
- 24. Wie können Ausgänge mit anderen Spannungen geschaltet werden?
- 25. Was ist bei Transistorschaltstufen mit Relaisausgängen zu beachten?

# **RT06 Reglergrundlagen mit Operationsverstärker**

*1. Schaltung als P - Regler* 

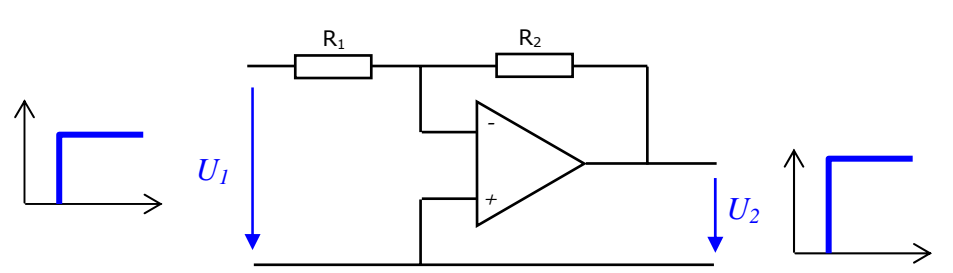

**Die Verstärkung** *V* **des P-Reglers heißt Proporzionalbeiwert** *KP***.** 

$$
K_P = \frac{U_2}{U_1}
$$

\_\_\_\_\_\_\_\_\_\_\_\_\_\_\_\_\_\_\_\_\_\_\_\_\_\_\_\_\_\_\_\_\_\_\_\_\_\_\_\_\_\_\_\_\_\_\_\_\_\_\_\_\_\_\_\_\_\_\_\_\_\_\_\_\_\_\_\_\_\_\_\_\_\_\_

Das Ausgangssignal ist also proporzional (= verhältnisgleich, linear...) dem Eingangssignal des Reglers.

*2. Schaltung als I - Regler* 

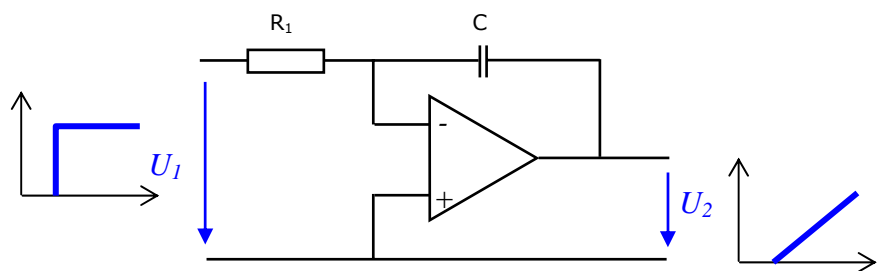

**Die Verstärkung des I-Reglers heißt Integrierbeiwert** *KI***.** 

$$
U_2 = K_I \cdot U_1 \cdot t
$$

Der I-Regler braucht zum einstellen einer bestimmten *U2* eine Zeit *t*, die von der Ladung des Kondensators bestimmt wird. Dafür steht die Zeitkonstante  $\tau = R_1 \cdot C$ :

$$
K_{I} = \frac{1}{R_{1} \cdot C}
$$

Auf eine Eingangsspannung *U1* reagiert der Regler mit einer ständig sich ändernden Ausgangsspannung ∆*U2* (bis zur Aussteuergrenze).

$$
\Delta U_2 = -U_1 \frac{\Delta t}{\tau}
$$

*3. Schaltung als D - Regler* 

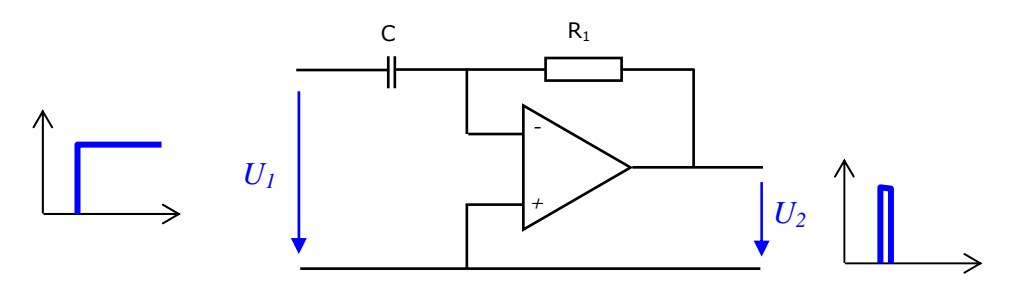

**Die Verstärkung des D-Reglers heißt Differenzierbeiwert** *KD***.** 

$$
U_2=K_D\cdot\frac{U_1}{t}
$$

\_\_\_\_\_\_\_\_\_\_\_\_\_\_\_\_\_\_\_\_\_\_\_\_\_\_\_\_\_\_\_\_\_\_\_\_\_\_\_\_\_\_\_\_\_\_\_\_\_\_\_\_\_\_\_\_\_\_\_\_\_\_\_\_\_\_\_\_\_\_\_\_\_\_\_

Der D-Regler liefert nur einen *U2-Impuls*. Die Höhe des Impulses hängt von der Zeit *t* ab, in der sich die Eingangsspannung ändert. Dafür steht wieder die Zeitkonstante  $\tau = R_1 \cdot C$ , für die gilt:

$$
K_{\scriptscriptstyle I}=\tau
$$

Wenn sich die Eingangsspannung plötzlich ändert, ist die Änderungszeit (= Divisor) Null. Der Regler erzeugt dann einen sehr hohen Impuls ( = theoretisch unendlich). Je länger die Änderung der *U1* dauert, umso kleiner wird der Impuls.

Die Impulslänge wird wieder von der Ladezeit des Kondensators bestimmt. Die Länge hängt aber nicht mit der Eingangsspannung zusammen.

**D – Regler können also nicht alleine verwendet werden, weil sie immer nur mit einem Impuls auf ein Eingangssignal** *U1* **reagieren.** 

$$
U_2=-\tau\cdot\frac{\Delta U_1}{\Delta t}
$$

### *4. Regler wozu?*

Zweck einer Regelung ist das Halten eines gewünschten Wertes **der Regelgröße "X"**, weil mit verschiedenen **Störgrößen "Z"** gerechnet werden muss. Diese Störgrößen beeinflussen die Regelstrecke und verändern dabei den Wert der Regelgröße.

Die Vergleichsfunktion (siehe **RT04**) des Reglers schafft den Ausgleich zwischen dem Momentan- oder **Istwert x<sub>i</sub>** und dem gewünschten oder **Sollwert x**<sub>s</sub>. Wird die Regelgröße vergrößert, verkleinert der Regler die Stellgröße (und umgekehrt). Dieser Vorgang wird durch das Vorzeichen an der Messstelle ( = Kreis) in der Regelstrecke angedeutet.

#### **Die Vorzeichenumkehr stellt eine 180° - Phasenverschiebung dar.**

## *5. Symbolische Darstellung eines Regelkreises:*

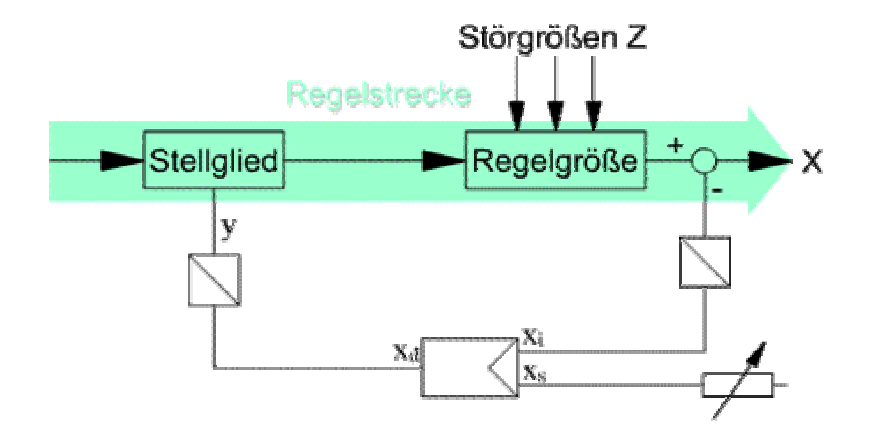

- xi ... Istwert der Regelgröße (Momentanzustand der Regelstrecke)
- xs ... Sollwert der Regelgröße (Vorgabewert aus der Führungsgröße w)
- $x_d$  ... Regeldifferenz aus dem Vergleich des Ist- und Sollwertes ( $x_d = x_s x_i$ )
- y … Stellgröße aus der gewandelten Regeldifferenz
- w …Führungsgröße (Vorgabe des Sollwertes)

## *Messung*

Wir untersuchen das Verhalten der Regler mit Hilfe eines "Oszilloscopes". Dabei interessiert uns im Moment nicht die Vergleichsfunktion, sondern nur das "Innenleben" des Reglers.

\_\_\_\_\_\_\_\_\_\_\_\_\_\_\_\_\_\_\_\_\_\_\_\_\_\_\_\_\_\_\_\_\_\_\_\_\_\_\_\_\_\_\_\_\_\_\_\_\_\_\_\_\_\_\_\_\_\_\_\_\_\_\_\_\_\_\_\_\_\_\_\_\_\_\_

Welches Ausgangssignal "Y" liefert also ein Regler auf das Eingangssignal "X"?

Das Eingangssignal ist eine

a) rechteckförmige Eingangsspannung  $U_1$  (= schnelle Änderung des Eingangssignals):

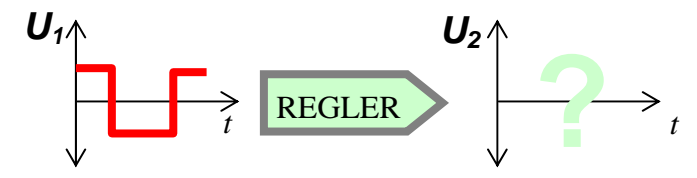

b) dreieckförmige Eingangsspannung  $U_1$  (= langsame Änderung des Eingangssignals):

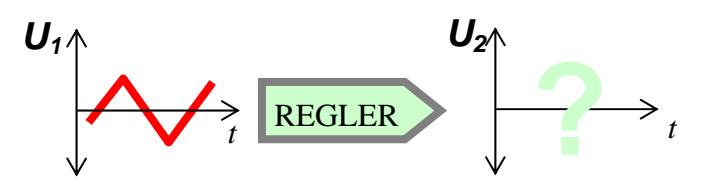

## *Messschaltung*

Die Schaltung des Oszilloskops zur Bestimmung des Reglerverhaltens bleibt bei allen Reglern gleich.

\_\_\_\_\_\_\_\_\_\_\_\_\_\_\_\_\_\_\_\_\_\_\_\_\_\_\_\_\_\_\_\_\_\_\_\_\_\_\_\_\_\_\_\_\_\_\_\_\_\_\_\_\_\_\_\_\_\_\_\_\_\_\_\_\_\_\_\_\_\_\_\_\_\_\_

Der Regler soll nach den Grundschaltungen mit folgenden Bauteilen aufgebaut werden:

- a) P Regler:  $R_1 = 4.7$  kΩ;  $R_2 = 15$ kΩ
- b) I Regler: R<sub>1</sub> = 100 kΩ; C = 1μF
- c) D Regler: C =  $1\mu$ F; R<sub>2</sub> = 100 kΩ

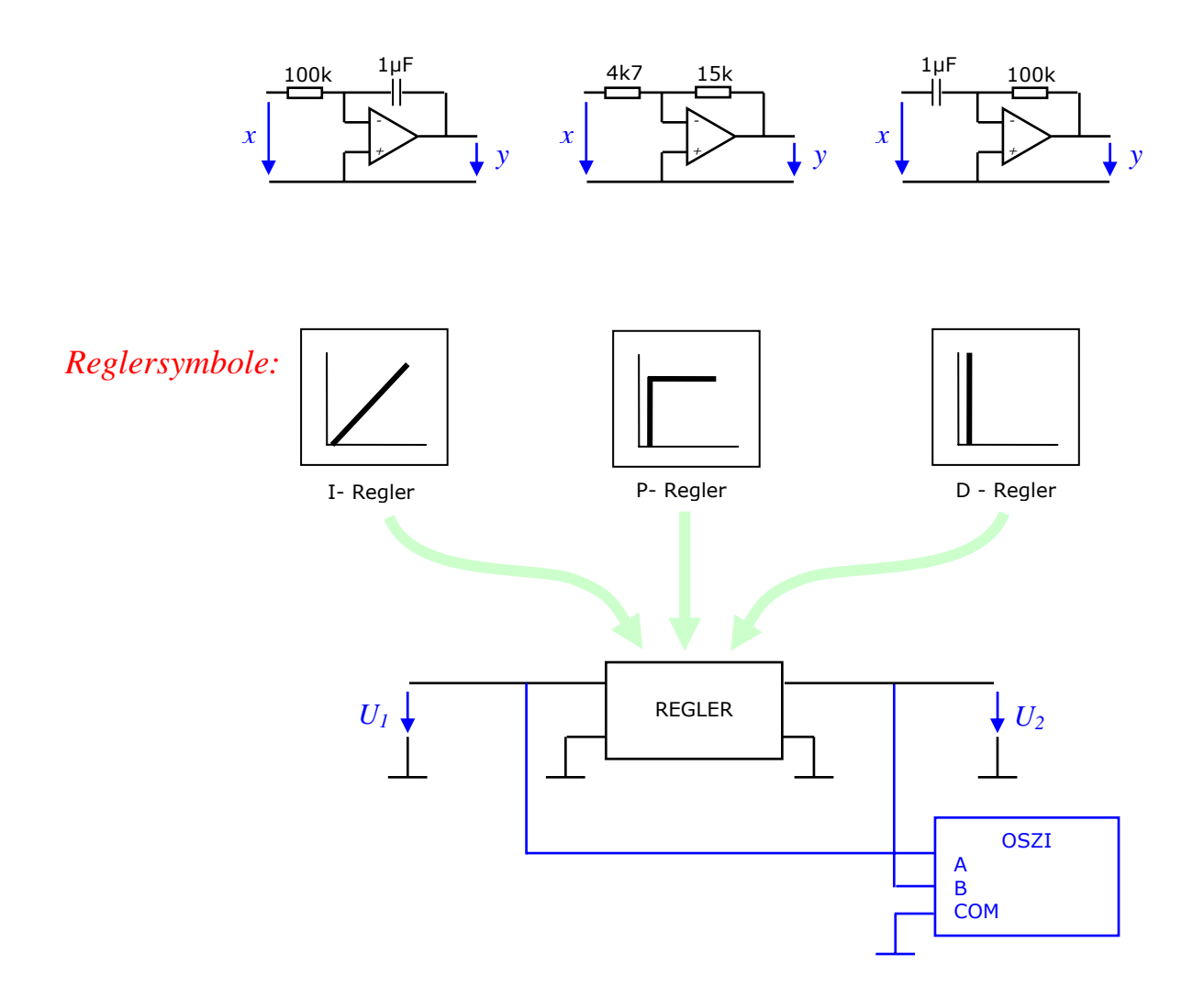

#### *Auswertungen*

Gesucht ist der zeitliche Verlauf der Ausgangssignale in Abhängigkeit

a) eines Eingangsspannungs-Sprunges von 0V auf 0,5V bei der durch die Bauteile vorgegebenen Reglerverstärkung.

\_\_\_\_\_\_\_\_\_\_\_\_\_\_\_\_\_\_\_\_\_\_\_\_\_\_\_\_\_\_\_\_\_\_\_\_\_\_\_\_\_\_\_\_\_\_\_\_\_\_\_\_\_\_\_\_\_\_\_\_\_\_\_\_\_\_\_\_\_\_\_\_\_\_\_

Zum Vergleich sollen die Linien der Eingangsspannung, kurz "x" – Signal, und der Ausgangsspannung, kurz "y" – Signal, jeweils in einem Koordinatensystem dargestellt werden.

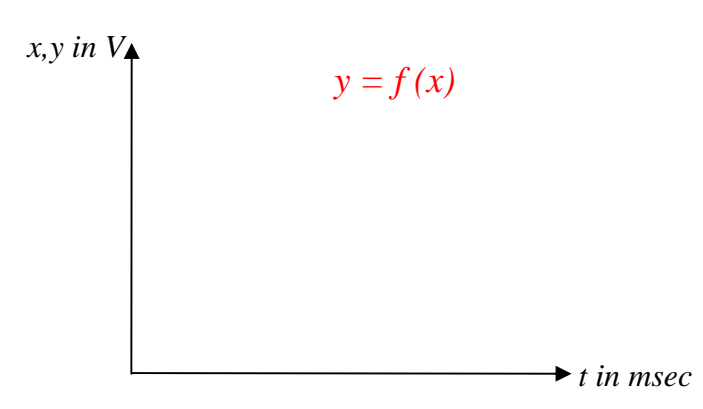

Gesucht ist der zeitliche Verlauf der Ausgangssignale in Abhängigkeit

b) einer langsam sich ändernden Eingangsspannung von -0,5V über 0V auf 0,5V … (Dreieckspannung) bei der durch die Bauteile vorgegebenen Reglerverstärkung.

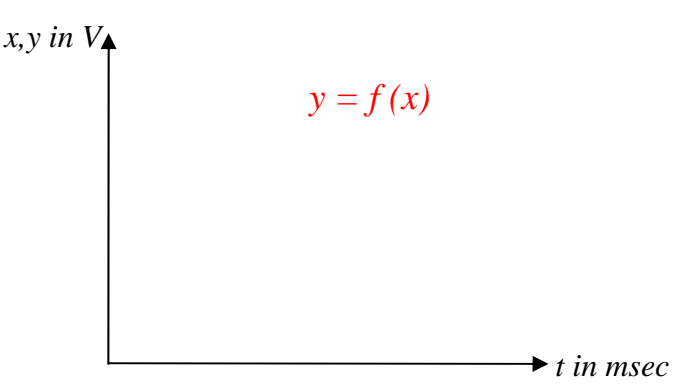

Dann überlegen Sie bitte Antworten auf folgende Fragen und halten diese schriftlich fest:

- 26. Wie groß ist der Proportionalbeiwert  $K_p$  des P-Reglers nach dem Messergebnis?
- 27. Wie groß ist der Proportionalbeiwert  $K_p$  des P-Reglers nach der Schaltung?
- 28. Wie groß ist die Zeitkonstante  $\tau$  des I-Reglers nach der Schaltung?
- 29. Wie groß ist der Integrierbeiwert *KI* des I-Reglers nach der Schaltung?
- 30. Wie groß ist der Integrierbeiwert *KI* des I-Reglers nach der Messung?
- 31. Wie groß ist die Zeitkonstante  $\tau$  des D-Reglers nach der Schaltung?
- 32. Wie groß ist der Integrierbeiwert  $K_D$  des D-Reglers nach der Schaltung?
- 33. Wie groß ist der Integrierbeiwert  $K_D$  des D-Reglers nach der Messung?

# **RT07 Optimieren von Reglern am Modell (Maschinensatz-Drehzahlregelung)**

Jeder Regler muss auf seinen Regelkreis abgestimmt werden. Dabei bestimmt das Zeitverhalten der **Regelstrecke** die Wahl der Regler und seine Einstellung ganz wesentlich.

\_\_\_\_\_\_\_\_\_\_\_\_\_\_\_\_\_\_\_\_\_\_\_\_\_\_\_\_\_\_\_\_\_\_\_\_\_\_\_\_\_\_\_\_\_\_\_\_\_\_\_\_\_\_\_\_\_\_\_\_\_\_\_\_\_\_\_\_\_\_\_\_\_\_\_

#### *1. Bestimmen des Zeitverhaltens der Regelstrecke*

Das Verhalten der Regelstrecke wird durch die Aufnahme der **"Sprungantwort"** bestimmt. Gemeint ist damit ganz einfach die zeitliche Änderung der **Regelgröße** infolge eines Einschaltvorganges, bei dem ein bestimmtes Stellsignal verwendet wird.

#### ZB Das Hochfahren eines Motors

Das Drehzahl – Zeit - Verhalten folgt einer "Exponenzialfunktion" (vgl. Kondensatorladung):

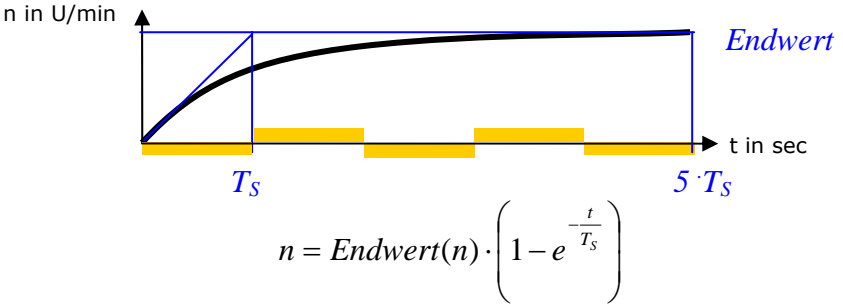

Allgemein wird unterschieden:

a) Strecken, deren Verhalten dem Ladevorgang eines Kondensators ähnlich sind, werden als PT<sub>1</sub> – Strecken bezeichnet (**Strecken Erster Ordnung**)

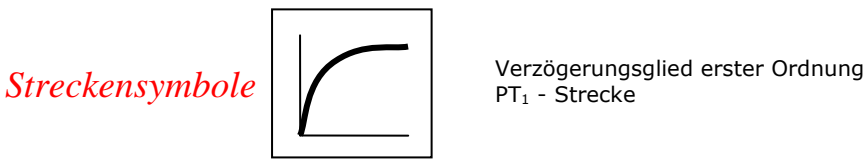

Diese Strecken besitzen eine Zeitkonstante *TS* . Sie stellen ein Verzögerungsglied dar, das nach 5 *T<sub>S</sub>* den Ausgleichszustand der Strecke erreicht. Das heißt, die Regelgröße hat ihren stabilen Endwert, den sogenannten "Beharrungszustand" erreicht.

b) Strecken, deren Verhalten langsamer ist, werden als  $PT<sub>x</sub> -$  Strecken bezeichnet (**Strecken Höherer Ordnung**). Die Kurve besitzt einen Wendepunkt.

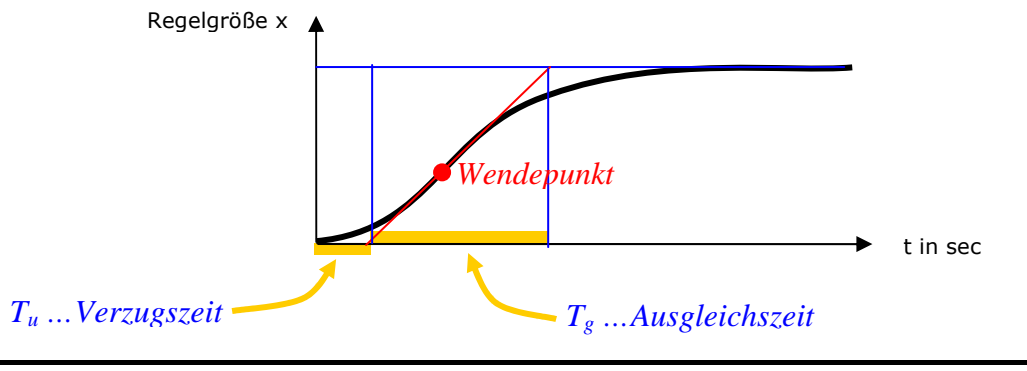

Diese Strecken besitzen mehrere Zeitkonstanten (Verzögerungsglieder in Reihe)  $T_{SI}$ ;  $T_{S21}$ .....  $T_{Sn}$ .

Der Ausgleichszustand der Strecke wird verhältnismäßig spät erreicht.

\_\_\_\_\_\_\_\_\_\_\_\_\_\_\_\_\_\_\_\_\_\_\_\_\_\_\_\_\_\_\_\_\_\_\_\_\_\_\_\_\_\_\_\_\_\_\_\_\_\_\_\_\_\_\_\_\_\_\_\_\_\_\_\_\_\_\_\_\_\_\_\_\_\_\_

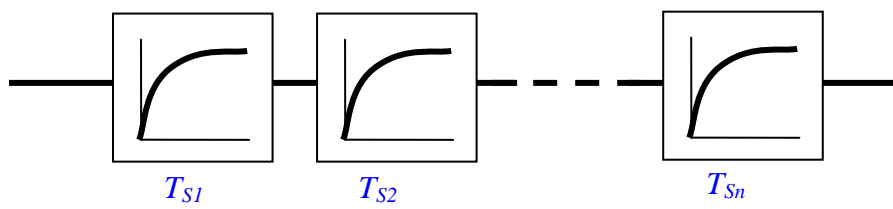

Die Reihenschaltung mehrerer Verzögerungsglieder erster Ordnung ergibt eine PT<sub>X</sub>- Strecke

#### *Messung*

Die Sprungantwort des Motors auf einen Ankerspannungs-Sprung (Stellgröße wird eingeschaltet) von 10V ist zu bestimmen.

Aus der Aufzeichnung soll die Zeitkonstante  $T<sub>S</sub>$  bestimmt werden, sofern es sich bei der Strecke tatsächlich um eine PT<sub>1</sub>-Strecke handelt.

#### Symbolische Darstellung der Regelstrecke "Motor"

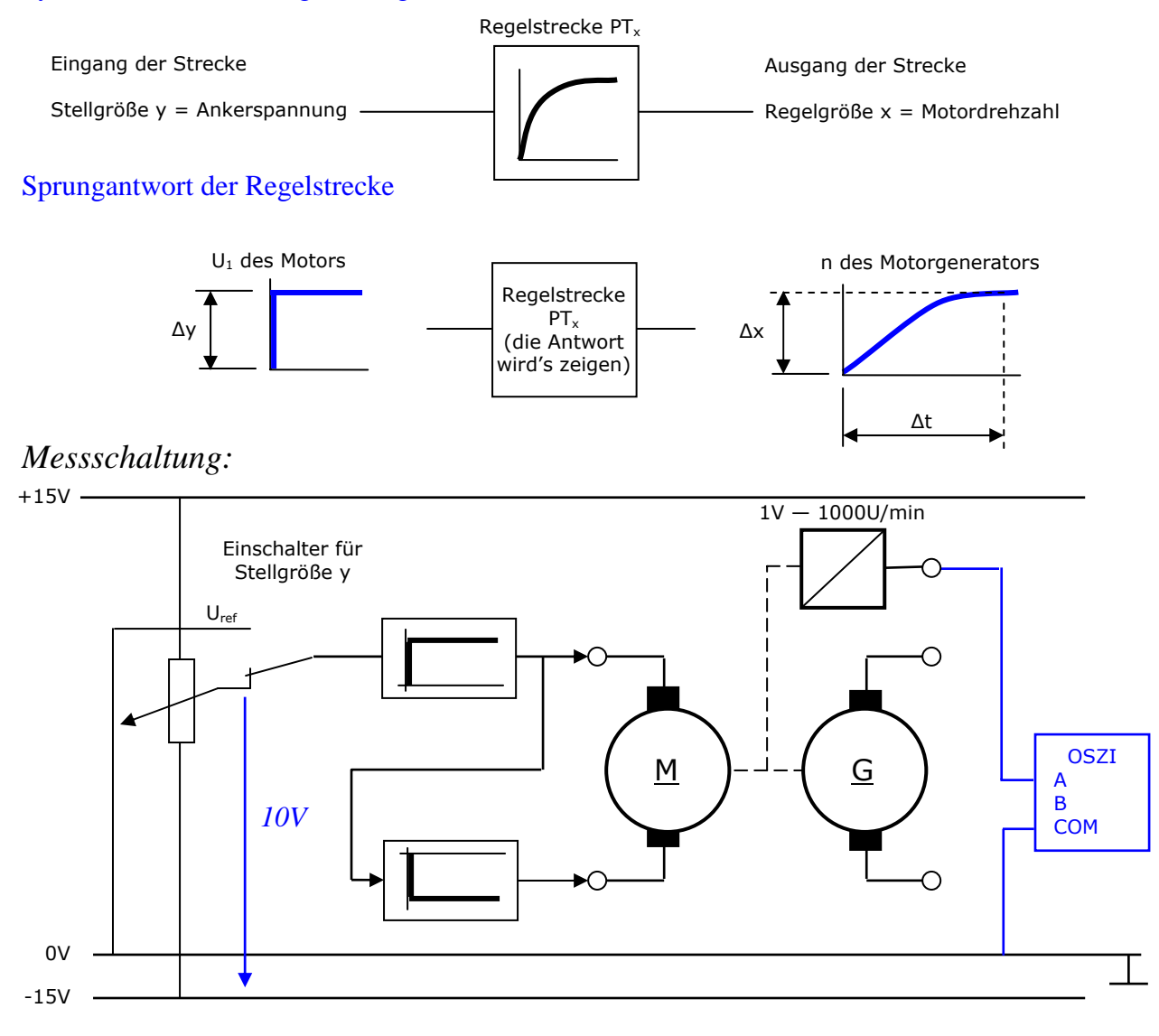

a) Gesucht ist zuerst das zeitliche Verhalten der Regelstrecke. Dazu muss die Sprungantwort aufgezeichnet werden. Aus der Kurve der Sprungantwort ist zeichnerisch die Zeitkonstante T<sub>S</sub> zu bestimmen. Danach brauchen wir daraus die Verzugszeit *Tu* sowie die Ausgleichszeit *Tg*.

\_\_\_\_\_\_\_\_\_\_\_\_\_\_\_\_\_\_\_\_\_\_\_\_\_\_\_\_\_\_\_\_\_\_\_\_\_\_\_\_\_\_\_\_\_\_\_\_\_\_\_\_\_\_\_\_\_\_\_\_\_\_\_\_\_\_\_\_\_\_\_\_\_\_\_

b) Näherungsweise gilt:  $T_u = 5$  bis 50ms und  $T_g = T_s$ .

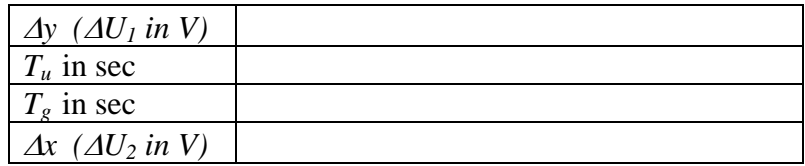

c) Aus der Sprungantwort (mit den Werten der Stellgrößenänderung und dem Endwert der Regelgröße) ist die Streckenverstärkung  $K_S$  zu ermitteln.

$$
K_s = \frac{\Delta y}{\Delta x}
$$

d) Nun kann der Regler in den Regelkreis eingeschleift werden.

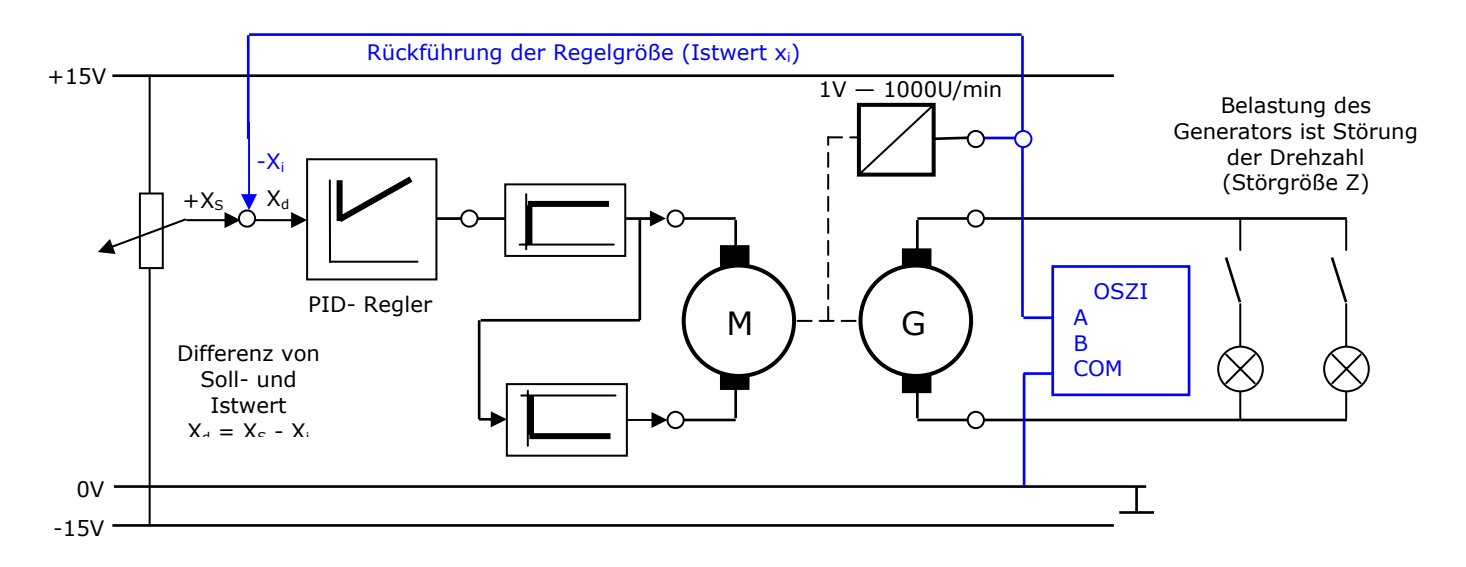

e) Der Regler wird mit der "Statischen Methode", das heißt mit vorausberechneten Einstellwerten nach Chien Hrones und Reswick (CHR-Methode), eingestellt. Danach können Störgrößen aufgeschaltet werden und das Reglerverhalten aufgezeichnet werden.

*Zusammenstellung der Einstellregeln* 

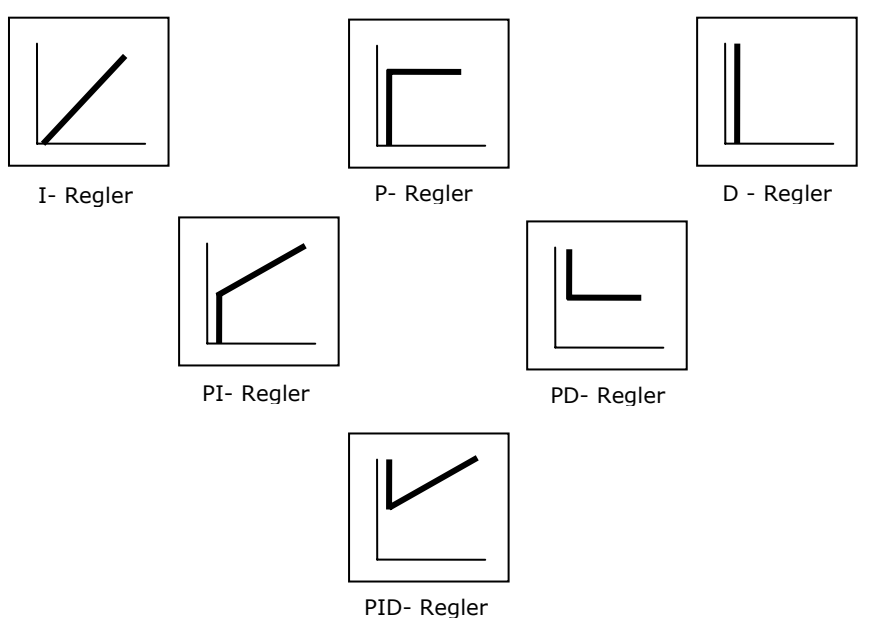

\_\_\_\_\_\_\_\_\_\_\_\_\_\_\_\_\_\_\_\_\_\_\_\_\_\_\_\_\_\_\_\_\_\_\_\_\_\_\_\_\_\_\_\_\_\_\_\_\_\_\_\_\_\_\_\_\_\_\_\_\_\_\_\_\_\_\_\_\_\_\_\_\_\_\_

Die Reglereigenschaften können eigentlich beliebig kombiniert werden. In der Praxis werden aber hauptsächlich folgende Reglertypen eingesetzt:

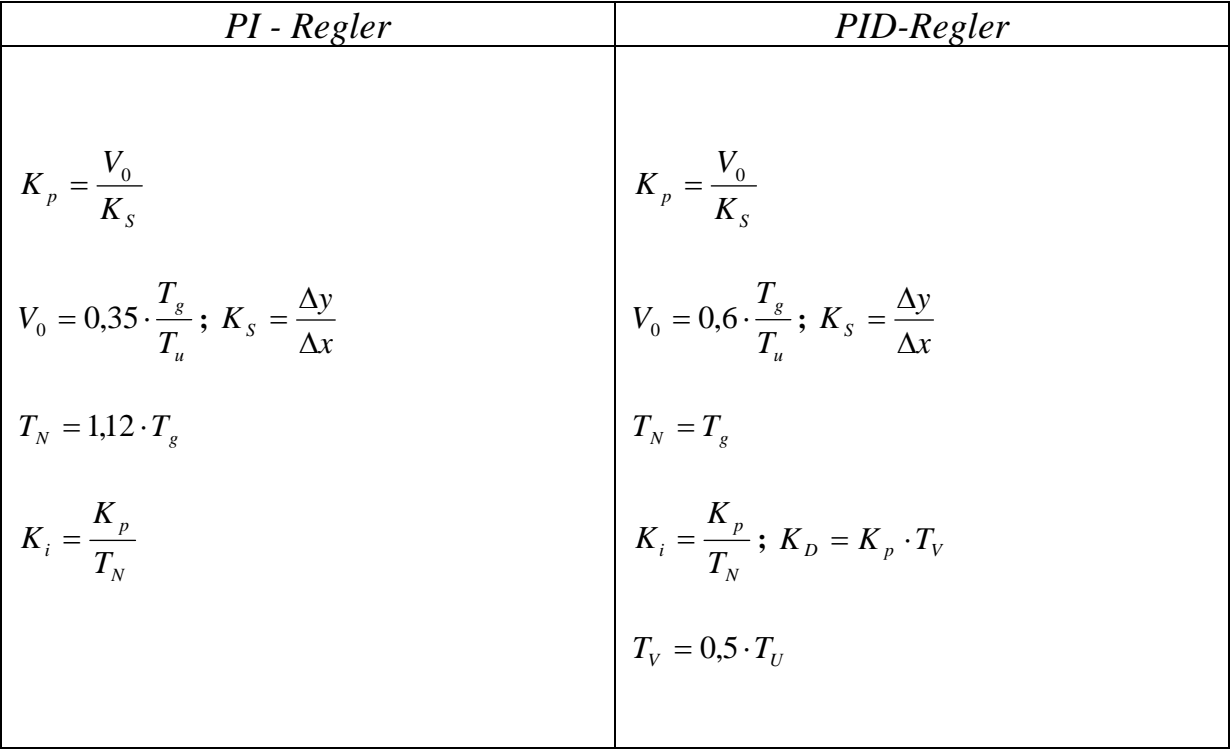

Anhand dieses "Kochbuchs" müssen nur die Reglerparameter (= Einstellwerte) berechnet werden.

# **RT08 Optimieren von Reglern am Modell (Maschinensatz-Generatorspannungsregelung)**

Die Sprungantwort des Generators auf einen Ankerspannungs-Sprung des Antriebsmotors von 12V ist zu bestimmen.

\_\_\_\_\_\_\_\_\_\_\_\_\_\_\_\_\_\_\_\_\_\_\_\_\_\_\_\_\_\_\_\_\_\_\_\_\_\_\_\_\_\_\_\_\_\_\_\_\_\_\_\_\_\_\_\_\_\_\_\_\_\_\_\_\_\_\_\_\_\_\_\_\_\_\_

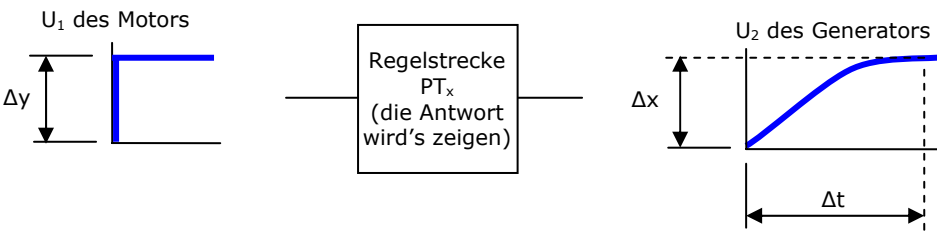

Weil jetzt im Vergleich zur Übung RT06 die Regelgröße "eine Stufe" später aus dem Regelkreis herausgeführt wird, kann man davon ausgehen, dass die Strecke aus mehreren Verzögerungsgliedern besteht. Es handelt sich hier also um eine typische  $PT<sub>x</sub>$ -Strecke.

Aus der Aufzeichnung soll die Verzugszeit  $T_u$  und die Ausgleichszeit  $T_g$  zeichnerisch bestimmt werden.

## *Messschaltung:*

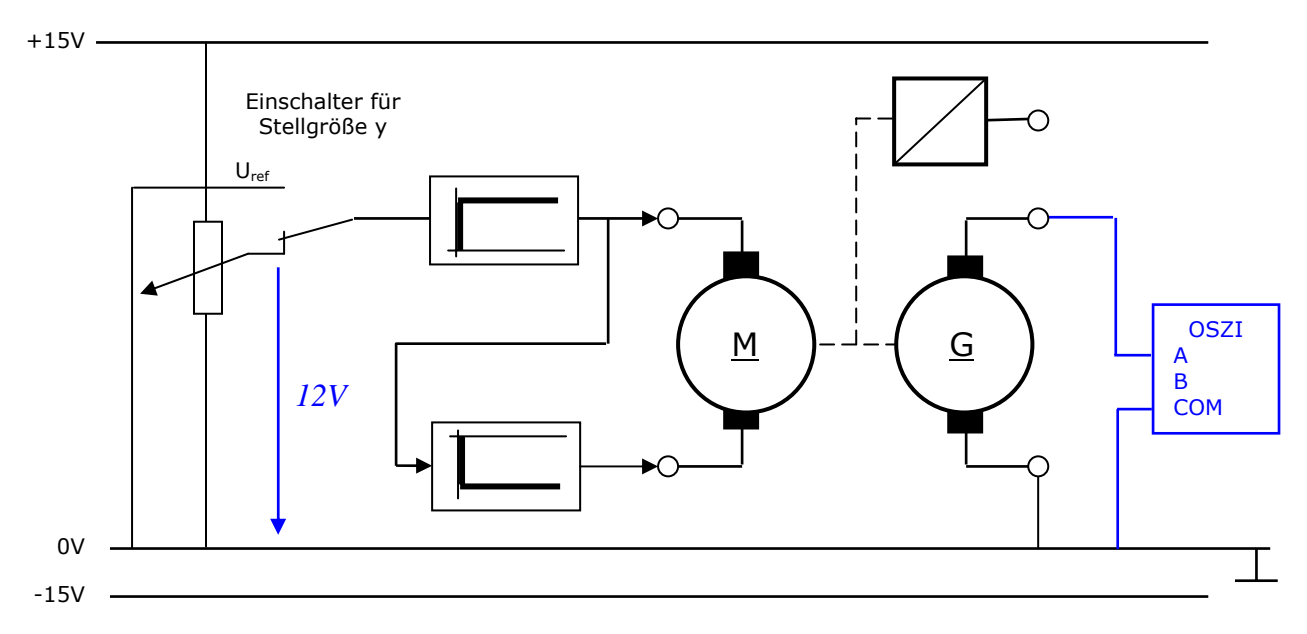

## *Auswertung*

a) Gesucht ist zuerst das zeitliche Verhalten der Regelstrecke. Aus der Kurve der Sprungantwort ist zeichnerisch die Verzugszeit  $T_u$  und die Ausgleichszeit  $T_g$  zu bestimmen.

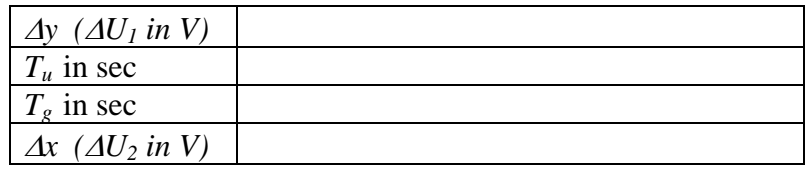

b) Aus der Sprungantwort (mit den Werten der Stellgrößenänderung und dem Endwert der Regelgröße) ist die Streckenverstärkung  $K_S$  zu ermitteln.

\_\_\_\_\_\_\_\_\_\_\_\_\_\_\_\_\_\_\_\_\_\_\_\_\_\_\_\_\_\_\_\_\_\_\_\_\_\_\_\_\_\_\_\_\_\_\_\_\_\_\_\_\_\_\_\_\_\_\_\_\_\_\_\_\_\_\_\_\_\_\_\_\_\_\_

$$
K_s = \frac{\Delta y}{\Delta x}
$$

c) Nun kann der Regler in den Regelkreis eingeschleift werden.

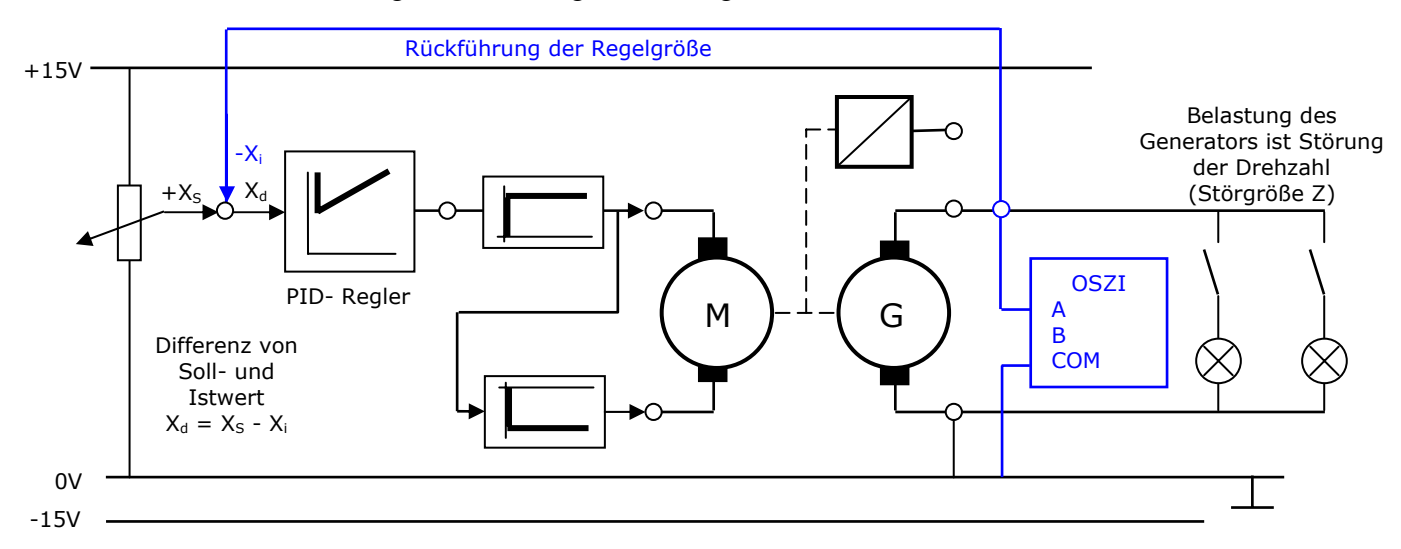

d) Der Regler wird mit der "Statischen Methode" nach Chien Hrones und Reswick (CHR-Methode) eingestellt.

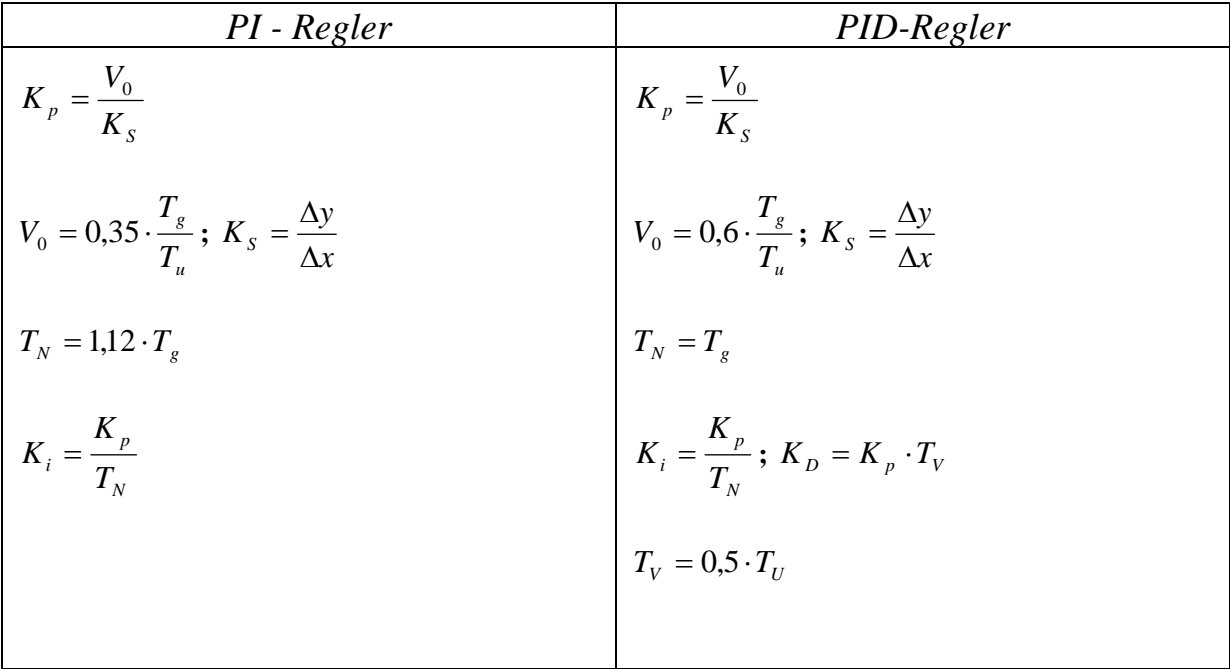

e) Der eingestellte Regler soll durch Aufschalten der Störgrößen auf seine Wirksamkeit überprüft werden. Dies geschieht durch Aufzeichnung der Generatorspannung während der Versuchsreihe.

# **RT09 Optimieren von Reglern am Modell (Temperaturregelstrecke)**

Die Sprungantwort einer Glühlampe (Heizdraht) Spannungs-Sprung von 10V ist zu bestimmen.

\_\_\_\_\_\_\_\_\_\_\_\_\_\_\_\_\_\_\_\_\_\_\_\_\_\_\_\_\_\_\_\_\_\_\_\_\_\_\_\_\_\_\_\_\_\_\_\_\_\_\_\_\_\_\_\_\_\_\_\_\_\_\_\_\_\_\_\_\_\_\_\_\_\_\_

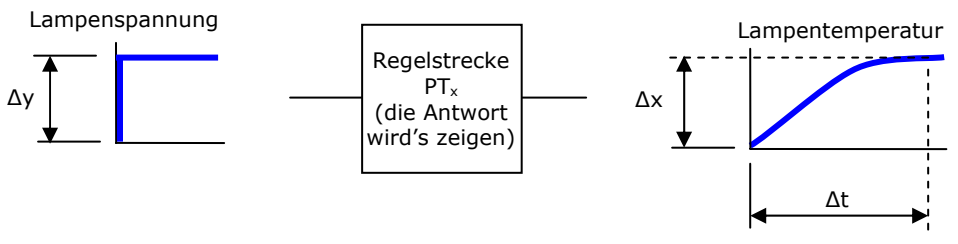

Aus der Aufzeichnung soll die Verzugszeit  $T_u$  und die Ausgleichszeit  $T_g$  zeichnerisch bestimmt werden.

## *Messschaltung:*

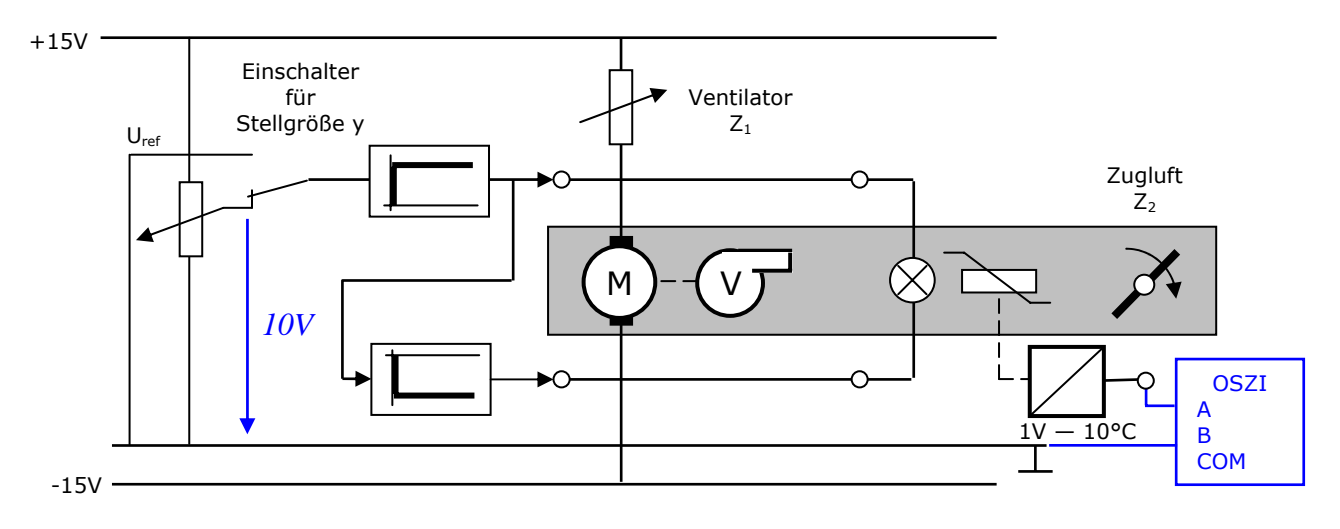

### *Auswertung*

a) Gesucht ist zuerst das zeitliche Verhalten der Regelstrecke. Aus der Kurve der Sprungantwort ist zeichnerisch die Verzugszeit  $T_u$  und die Ausgleichszeit  $T_g$  zu bestimmen.

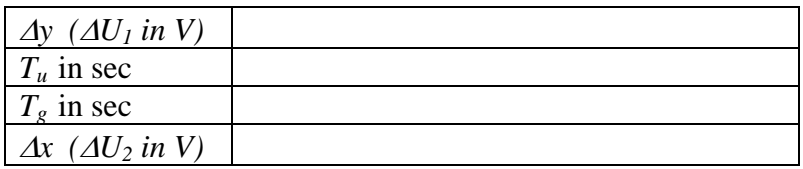

b) Aus der Sprungantwort (mit den Werten der Stellgrößenänderung und dem Endwert der Regelgröße) ist die Streckenverstärkung  $K_S$  zu ermitteln.

$$
K_s = \frac{\Delta y}{\Delta x}
$$

Soll- und Istwert  $X_d = X_S - X_i$ 

- $+15V$ Ventilator  $Z_1$  $+X$  $\mathsf{x}_{\scriptscriptstyle{\mathsf{d}}}$ Zugluft O  $Z_{2}$ -Xi PID- Regler M V **OSZI** ∩ A  $1V - 10$ <sup>o</sup>C B 0V COM -15V Rückführung der Regelgröße Differenz von
- c) Nun kann wieder der Regler in den Regelkreis eingeschleift werden.

\_\_\_\_\_\_\_\_\_\_\_\_\_\_\_\_\_\_\_\_\_\_\_\_\_\_\_\_\_\_\_\_\_\_\_\_\_\_\_\_\_\_\_\_\_\_\_\_\_\_\_\_\_\_\_\_\_\_\_\_\_\_\_\_\_\_\_\_\_\_\_\_\_\_\_

d) Der Regler wird mit der CHR-Methode eingestellt.

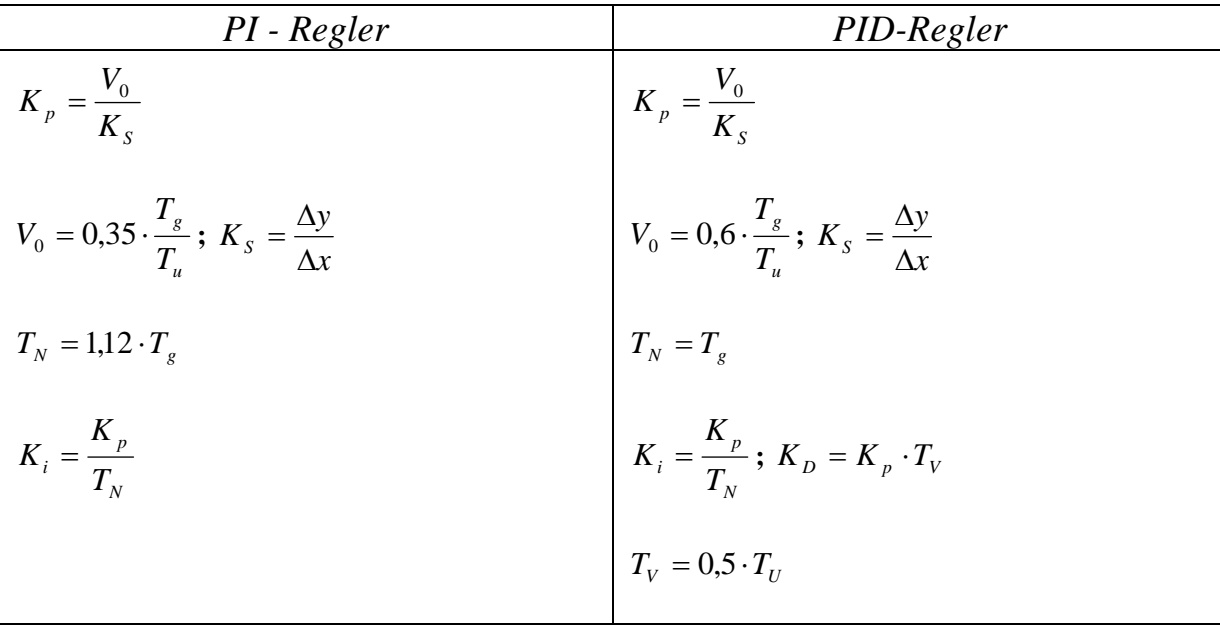

e) Der eingestellte Regler soll durch Aufschalten der Störgrößen auf seine Wirksamkeit überprüft werden.